*BRASSENS* La Gazette de

### Collège Georges Brassens, Santeny (94) N°10 - Mars 2009

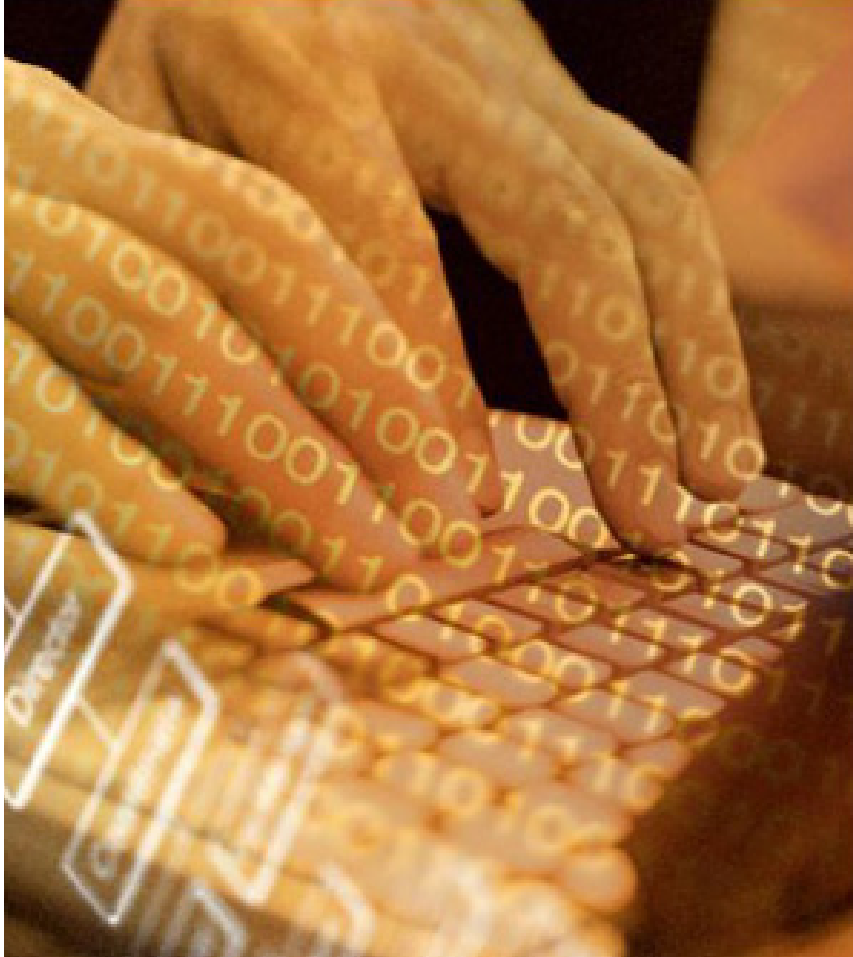

# **EDITORIAL**

**Mars, mois du printemps et du renouveau !**

**Le collège aussi se donne en ce moment un «petit coup de jeune». Après la pose du faux plafond du réfectoire, les murs ont été repeints et le club dessin du jeudi va s'employer à les égayer par des oeuvres d'art grandioses.**

**Le CDI aligne du mobilier tout neuf et bien plus fonctionnel que celui qui datait de l'ouverture de l'établissement.**

**Enfin la salle Brassens, repeinte aussi de frais, a été aménagée pour accueillir les entretiens avec les familles, dans des conditions plus confidentielles.**

**Si vous n'avez pas encore pu découvrir toutes les nouveautés... Le collège ouvrira ses portes fin Juin comme le veut maintenant la coutume.**

**La Principale, Chantal Le Goupil.**

### **AU SOMMAIRE : ON S'INTÉRESSE p.8**

**VIE AU COLLÈGE p.2**

La sculpture de l'UPI... Le B2i, à quoi ca sert... Agenda... Nouveau professeur...

### **ACTUALITÉ p.4**

1

Une adolescente piège son harceleur... Attention virus...

#### **DOSSIER SPÉCIAL INFO p.5**

Logiciel libre, freeware, shareware ... Les dangers de l'informatique...

#### **Dp3, VISITE D'ENTREPRISE p.9**

#### **CINEMA p.10**

Claude Berri, «le chef de famille» du cinéma français, est mort...

**MUSIQUE p.10** Lily Allen

#### **HUMOUR ET JEUX p.11**

Des histoires juste pour rire...

## E DU COLLÈGE

### **La sculpture à la Jean du Buffet de l'UPI**

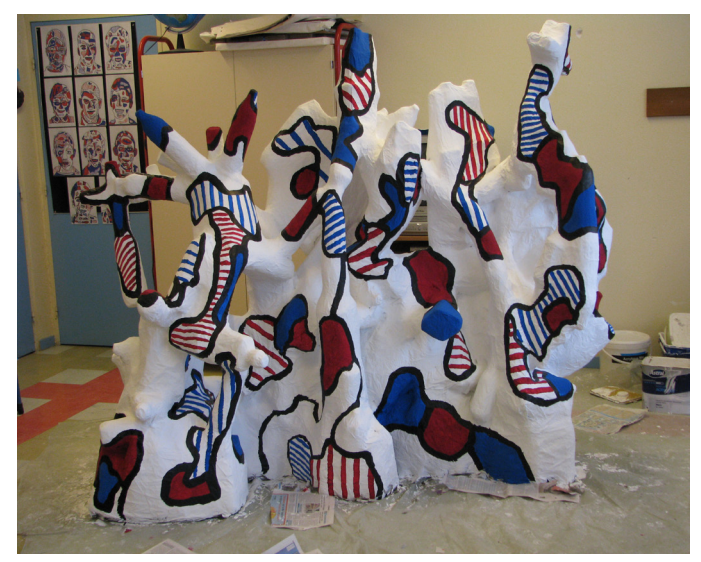

On a vu une sculpture de Jean Dubuffet et on a décidé d'en faire une.

On a prévu les dimensions pour la sortir de la classe une fois terminée.

 Pour construire la sculpture, on a collecté des bouteilles et on les a assemblées avec du scotch.

Ensuite, il faut coller des feuilles de journaux. Quand c'est sec, on peint toute la sculpture en blanc.

Un jour après, on trace des formes en noir.

Puis, il faut ajouter le bleu, le rouge et les hachures.

Quand c'est complètement sec, on fait les re-

touches.

On lui a donné le nom «Forteresse Fantomatique». La sculpture est exposée dans le hall du collège.

Mickaël Filipe

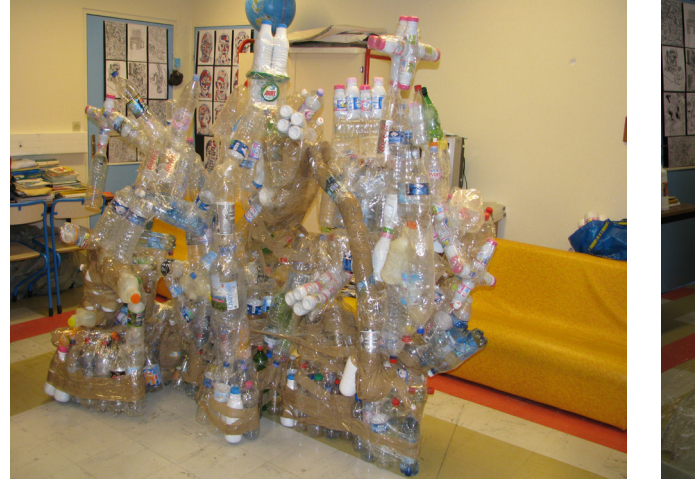

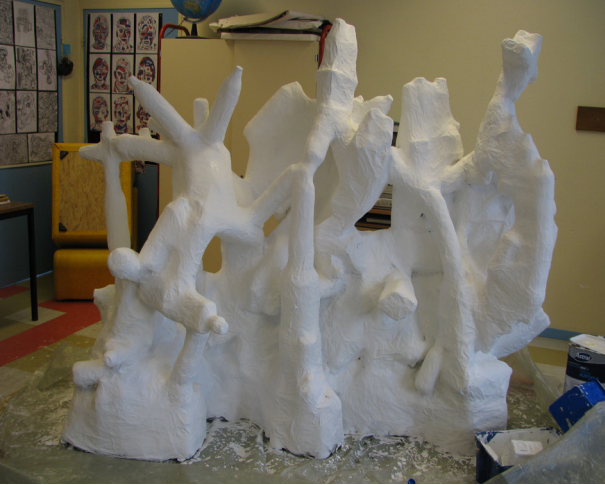

**Les étapes de la réalisation en image.**

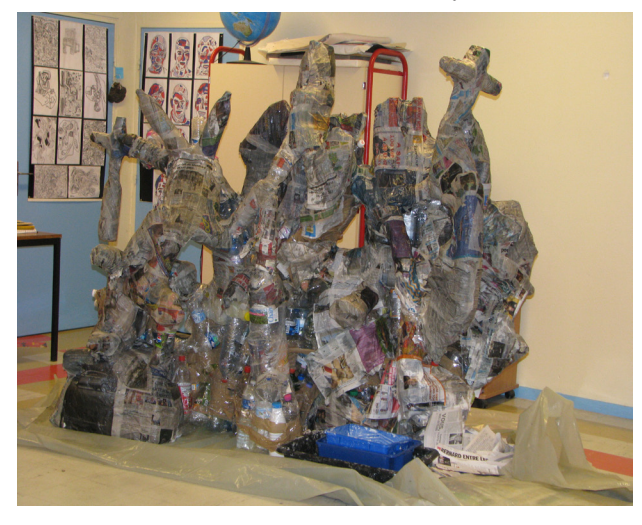

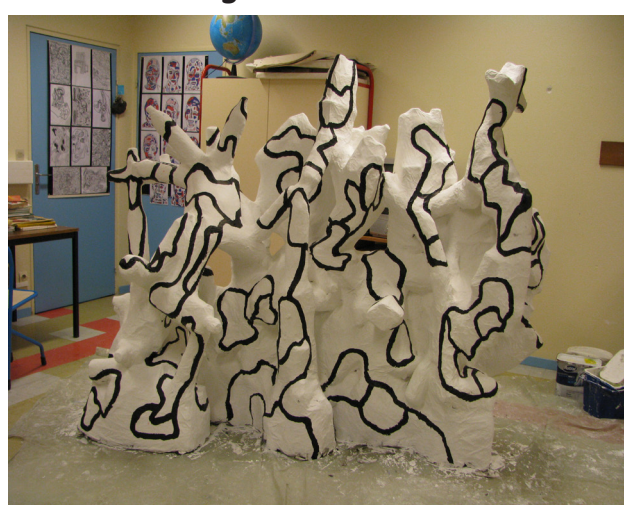

### VIE DU COLLÈGE

### **Le Brevet Informatique et Internet (B2i), à quoi ça sert ?**

L'utilisation de l'outil informatique est devenue incontournable quel que soit le métier exercé plus tard. Afin de préparer le mieux possible les élèves à leur vie professionnelle, durant les 4 années de collège, ils seront amenés à manipuler l'outil informatique dans différentes situations.

Ainsi, progressivement, ils se familiariseront avec le matériel informatique, les logiciels et la législation en la matière. En France, le Brevet informatique et internet (également appelé B2i) est une attestation délivrée aux élèves des

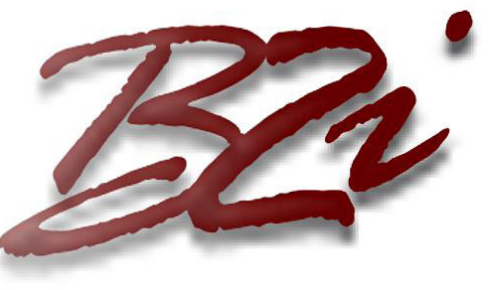

écoles élémentaires, des collèges et des lycées qui sanctionne leur capacité à utiliser les outils informatiques et internet mais aussi à évoluer des compétences documentaires et éthiques. L'ensemble des savoir-faire et des savoirs informatiques et internet à maîtriser en fin de collège regroupe 29 compétences. Cependant cette attestation n'est pas un diplôme, ce n'est qu'une preuve que l'élève en question a acquis une certaine maîtrise des technologies de l'information et de la communication pour l'éducation.

WILLEPOTTE François MEHAMDI Alexis

#### **L'agenda de fin d'année Epreuves du DNB :** Mardi 30 Juin : - De 9H à 12H15 : Français - De 14H30 à 16H30 : Hist-Géo . Mercredi 1 Juillet : - De 9H à 11H : Mathématiques. Résultats affichés au collège le 10 Juillet ou consultables sur Internet. Les avis d'affectation seront remis aux élèves de 3ème à l'issue de l'épreuve de Maths. **Pour info, les épreuves du Baccalauréat :** Le 22 juin auront lieu les épreuves anticipées de français. Les épreuves écrites du bac général débutent avec la philo, le 18 juin. Elles s'achèvent le mercredi 24 avec histoire-géo le matin pour tous ; sciences l'après-midi en ES et L. Résultats du premier groupe le 7 juillet, rattrapage jusqu'au 11. **Nouvelle professeur d'histoiregéo: Mlle Kaikenger** - Pourquoi avez-vous choisi d'être professeur d'histoire ? L'histoire m'intéresse et je veux transmettre cet intérêt. - Est-ce que vous vous plaisez dans ce collège ? Oui, je m'y plais et j'aime bien l'organisation. - Avez-vous choisi ce collège ? Non, je ne l'ai pas choisi mais j'aimerais bien rester. - Quel classe avez-vous ? J'ai deux cinquièmes et une quatrième. - Aimeriez-vous avoir d'autre classe ? Oui, j'aimerais avoir une seconde au lycée. - Aimez-vous les matières que vous enseignez ? J'aime bien enseigner les trois matières car je trouve que tout est lié. - Pour vous à quoi sert l'histoire ? L'histoire sert à savoir où on vit, à comprendre le monde. - Que faites-vous en dehors du collège?

Je fais de la danse et de la musique.

### ACTUALITÉ

### **Une adolescente piège celui qui la harcelait sur Internet.**

Début février, dans l'Isère, Claire 15 ans se branche sur son adresse msn et commence à dialoguer avec un illustre inconnu. L'homme a l'air sympathique mais la discussion va mal tourner. Claire, mise en confiance, accepte de lui communiquer son numéro de téléphone. Une erreur

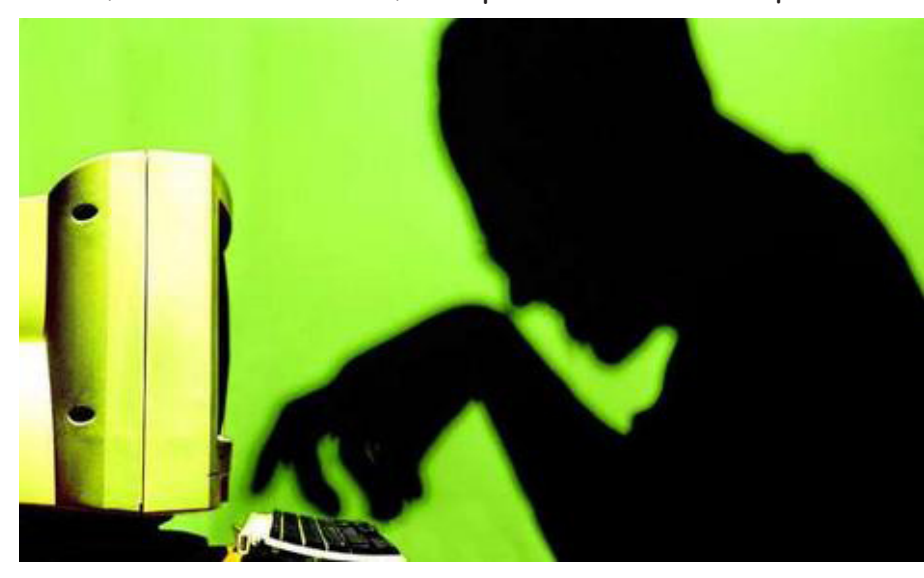

dont l'inconnu va profiter. Son ton change brusquement, il devient menaçant et se lance dans un odieux chantage : «Ou tu te déshabilles tout de suite devant ta webcam ou je diffuse ton numéro de téléphone sur Internet». Se sentant prise au piège, Claire décide d'appeler les gendarmes.

«Cette jeune fille était complètement paniquée mais nous lui avons demandé de continuer de dialoguer avec l'inconnu, le temps que nous arrivions chez

elle.», explique l'adjudant Pascal Coupé. Les gendarmes viennent en vitesse pendant que l'inconnu ne se doute de rien. Il continue à menacer l'adolescente sous les yeux des gendarmes. «Nous avons demandé à la jeune fille de continuer le dialogue, avec ses mots pour ne pas éveiller les soupçons. Elle a compris que son aide était importante pour identifier cet homme. Nous avons réussi à obtenir son nom et même son adresse. Et nous lui avons dit que c'était maintenant des gendarmes qu'il avait en ligne.». L'homme risque 75 000€ d'amende pour : Tentative de corruption de mineur. Pour l'adjudant Coupé, Claire à eu le bon réflexe.

Extrait du Parisien KADIRI Mouna

### **Attention virus**

Les virus sont un fléau majeur de l'informatique, et pas seulement sur internet : un simple échange de disquettes entre copains ou collègues de travail peut contaminer votre disque dur, sans même éveiller vos soupçons. Car la bestiole est souvent rusée.

#### Qu'est-ce qu'un virus?

Un virus est un petit programme conçu pour se cacher dans votre ordinateur, puis se multiplier, se répandre de par le monde et enfin déclencher une action (message, destruction, petite musique, etc...). On dénombre plusieurs catégories de virus, en fonction de la cible visée dans l'ordinateur.

Le seul moyen de protection reste, l'antivirus. On en trouve de nombreux sur

internet des gratuits et des payants. L' antivirus doivent être mis à jour régulièrement pour être efficace.

#### PESCHET Alexandre

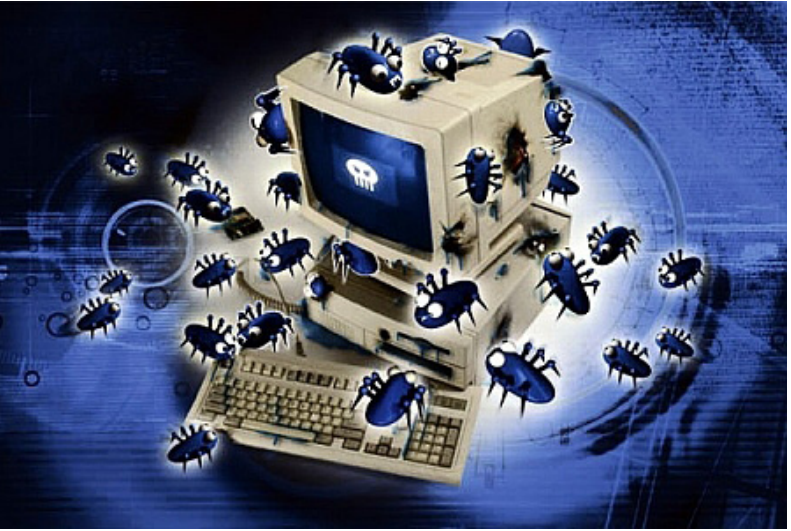

### DOSSIER SPÉCIAL INFO.

### **Logiciel libre, freeware, shareware ... ?**

Quelle est la différence entre logiciel libre, freeware, shareware, logiciel du domaine public, ... ?

On entend beaucoup parler de Freeware, de Shareware, de logiciels libres... mais on a vraiment du mal a distinguer la différence entre tous ces types de logiciels !

Notons que le terme logiciel libre vient de l'anglais Free Software (où free s'entend dans le sens de free speech (libre expression) et non pas free beer (gratuité). Logiciel libre ne signifie pas "non commercial" ou gratuit.

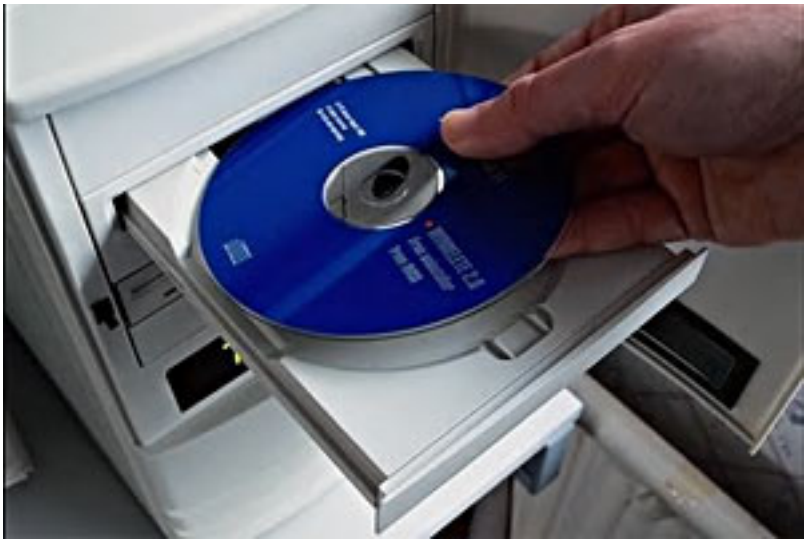

Un logiciel libre doit être disponible pour un usage commercial, pour le développement commercial et la distribution commerciale. Le développement commercial de logiciel libre n'est plus l'exception ; de tels logiciels libres commerciaux sont très importants. Le logiciel libre s'oppose au logiciel propriétaire qui n'offre pas les "quatre libertés". "Commercial" et "propriétaire" ne sont donc pas synonymes : si la plupart des logiciels commerciaux sont propriétaires, il en existe aussi des libres ; il existe de même des logiciels non-commerciaux libres et d'autres non-libres. Ces logiciels sont tous en libre téléchargement (téléchargement gratuit). L'utilisation des sharewares est soumise au paiement de la licence (après la période d'essai)

- Un "freeware" (logiciel gratuit ou graticiel), contrairement au " free software ", indique simplement que le logiciel fourni est gratuit, indépendamment de sa licence d'utilisation. C'est un logiciel dont l'auteur vous laisse la libre utilisation sans versement de droits... Dans certains cas, ce sont des logiciels du domaine public. Le code source du programme n'est pas disponible, ce qui interdit, par exemple de corriger des bugs ou d'effectuer des améliorations.

- Un "shareware" (partagiciel) est un logiciel dont l'auteur demande aux utilisateurs réguliers de son programme une rétribution volontaire. Souvent, une version d'évaluation (limite dans le temps, manque de quelques fonctions, ...) du logiciel est mise à votre disposition, vous pouvez ainsi vous assurer avant l'achat que ce logiciel correspond bien à ce vous recherchez.

Si vous décidez d'utiliser le logiciel régulièrement, vous devez vous acquittez du montant de la licence et vous disposerez ainsi d'une version enregistrée.!

La rediffusion ou la modification d'un tel programme n'est pas autorisé.

- Un logiciel du domaine public n'est plus soumis au droit d'auteur. Si le code source est dans le domaine public, c'est un logiciel libre, mais très souvent le code source n'est pas disponible (seul le code binaire est disponible). Dans ce cas, ce n'est pas un logiciel libre. Parfois, on utilise le terme "domaine public" d'une façon peu précise pour dire "libre" ou "disponible gratuitement". Toutefois, "domaine public" est un terme légal qui signifie précisément que le logiciel n'est pas "soumis au droit d'auteur".

- Donateware et Logiciel Libre (GNU):

Le donateware est un logiciel dont l'auteur vous demande de lui faire un don

Le logiciel libre, est un logiciel que tout le monde contribue à améliorer puisque vous pouvez le copier, étudier son code source, et l'améliorer !

### DOSSIER SPÉCIAL INFO.

### **Internet : un outil de communication...**

Mardi 10 et jeudi 12 mars nous élèves de 5° et 4° avons assisté pendant 2 heures à une intervention de sensibilisation aux enjeux et aux risques liés à l'utilisation d'internet et du téléphone mobile.

Nous avons appris à mieux utiliser ces outils de communications ainsi qu'à vérifier chaque information recueillie sur internet , que l'encyclopédie Wikipédia était réalisée non pas par des professionnels mais par des internautes. Internet est très utilisé mais souvent très mal, c'est pour cela que certaines personnes mal informées peuvent tomber sur des sites choquants ou sur des virus ainsi que des rumeurs qui peuvent être vérifiées en allant sur le site Hoax Buster.

#### Lois

Loi d'HADOPI : Un nouveau projet de loi l'Hadopi avec trois avertissements : 1-envoi d'un email 2-envoi d'une lettre 3-coupure de la ligne internet

#### Loi DADUSI :

Droit d'Auteur Voisins dans la Société de l'Information

#### Actes illégaux

Injures,racisme,diffamati ons,non respect des droits d'auteurs et du droit à l'image sur le net, téléchargement de musique ou autres protégés par une licence ou encore le Peer to Peer (P2P= de personne à personne) sont interdits et punis par la loiu : peine de prison et amendes très coûteuses .

#### MSN

Si vous divulguez des informations personnelles sur msn ou sur votre blog c'est comme si, en rencontrant des gens dans la rue, vous leur donnez votre adresse, votre blog, connaissent tout sur vous.

Surtout n'acceptez pas n'importe qui !

#### Jeux vidéo

Les jeux vidéo ne sont pas dangereux mais si on en abuse on peut se désocialiser.

#### Sites

Voici quelques sites ou vous pourrez télécharger librement,légalement et en illimité:

- -Jiwa
- -Musicme
- -Boxon
- -Jamendo

FAVRE Mégane

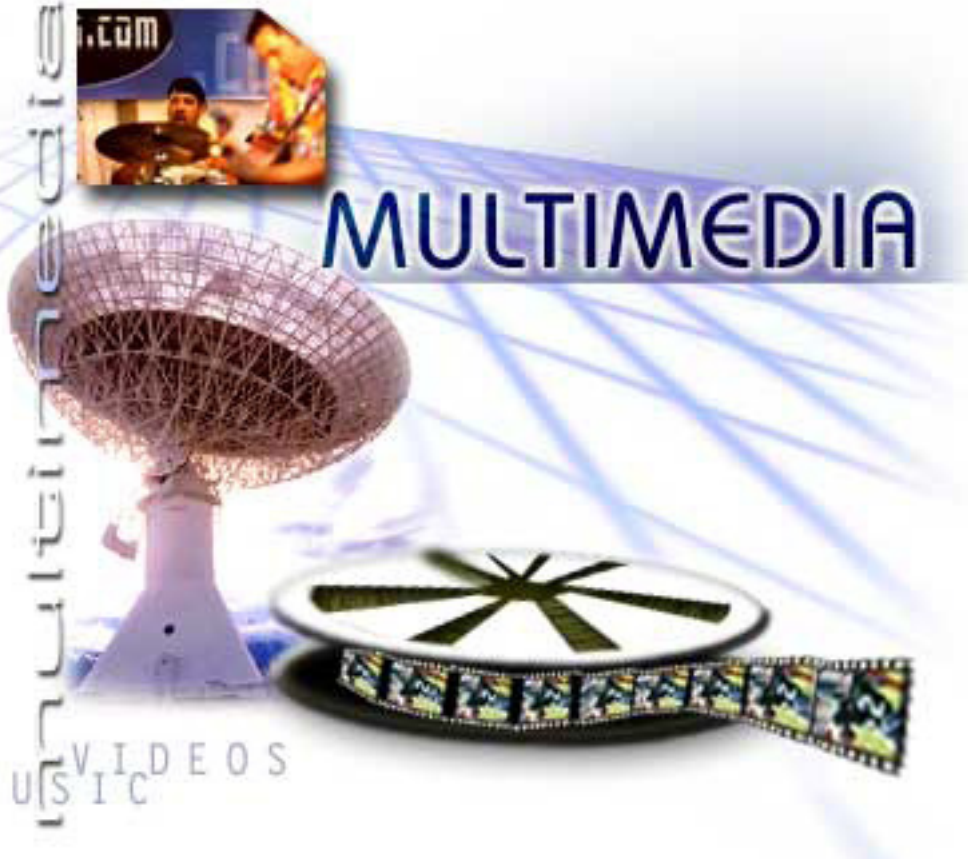

### **Les différents dangers et risques de l'utilisation de l'ordinateur...**

Au cours de ces années, on a remarqué de plus en plus de risques à cause de l'ordinateur mais quels sont-ils en réalité ?

De nombreuses études scientifiques ont montré que, si certaines règles ne sont pas respectées l'ordinateur peut devenir dangereux pour notre santé. Quand on passe plus de 4 heures sur l'ordinateur par jour, ce risque augmente.

Par exemple:

- Une étude menée de 1986 à 1990 a révélé que 6 salariés sur 10 travaillant sur un écran ressentaient des gênes oculo-visuelles (yeux) contre 4 sur 10 chez les autres salariés.

- Chez Dupent Inc aux Etats-Unis, sur les 535 accidents du travail dénombrés durant les deux dernières années, 81 % était liés de près au de loin au SCC (syndrome du canal carpiens) chaleurs et fourmillements dans les poignets.

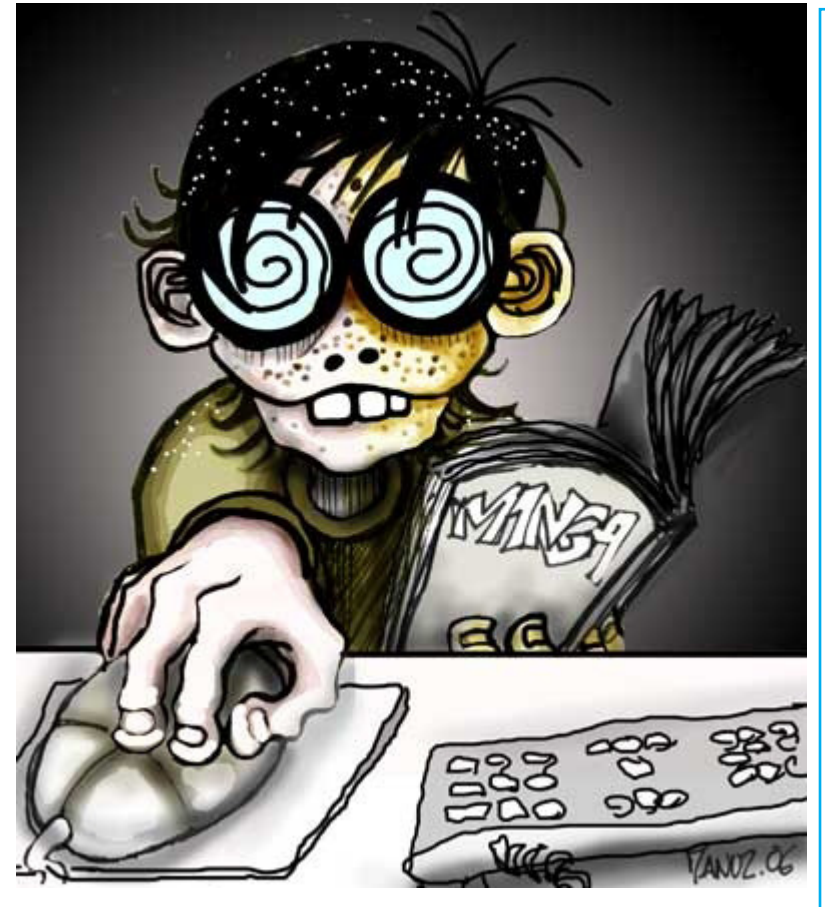

Parfois des crampes occasionnelles au poignets et aux doigts et des chaleurs intenses mais passagères dans certaines parties du corps peuvent êtres dus à l'ordinateur.

Certaines personnes ont aussi été gênées en regardant la télévision ou en lisant, ou encore éblouies en conduisant leur voiture.

Dans ce cas il est URGENT de modifier ses positions et d'ajuster, le clavier face à soi, et l'écran.

La cyberdépendance est une maladie, mais plus grave: une personne atteinte aura une idée qui deviendra une obsession souvent absurde et illogique.

On compare la cyberdépendance à l'alcoolisme ou à la toxicomanie, on parle de mariage brisés, de carrière en chute et même de jeunes qui deviennent criminels.

BOYE Barbara

#### **Problèmes physiques et psychiques :**

- Problèmes de dos (causés par une position inconfortable)

- Problèmes de sommeil,fatigue (en veillant très tard,absorbé par l'ordinateur)

- Irritation des yeux (liée à une absence de clignotement de l'oeil)

- Tendinites,lésions,douleurs lombaires (causés par un mauvais usage de la souris)

- La «cyber-dépendance» (cousée par une dépendance de l'ordiateur)

- Le syndrome du canal carpien (voire la formation de callosités et même des déformations de la main et du poignet)

- Troubles musculo-squelettiques (douleurs aux muscles du poignet,du bras,etc...)

des migraines ophtalmiques (yeux)

MONTAGNAC Ervin

### **Que faites vous avec un ordinateur ?**

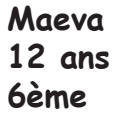

Je joue sur internet et vais sur msn.

Je suis aussi souvent sur Youtube pour la musique comme le hip pop, le classique et les vidéos. Je joue 1h30 ou 2h00 par jour .

Je fais des recherches avec l'ordinateur sur des sites comme Wikepedia et Google. Et es ce quelle telecharge des musiques,des jeux ou des vidéos ? Je télécharge des vidéos, les films récents et ancien.

Je vais sur l'ordinateur pendant le week-end le matin, l'après midi et parfois le soir.

**François 12 ans 5ème**

Je vais souvent sur l'ordinateur en utilisant internet. J'y joue pendant 2 heures tous les week-end et 1 heure tous les soirs. Je parle beaucoup sur msn. Je vais sur daylimotion et des blogs de mes ami(e)s. Je joue à des jeux en réseau. J'écoute du rap et du R'n'B' sur youtube. Je regarde les rediffusions des émissions de M6 et TF1 le soir. Je vais quelques fois sur Google Earth pour travailler.

**Barbara 13 ans 4ème** 

Je vais souvent sur l'ordinateur environ 2 fois par jour. J'utilise mon ordinateur pour travailler et aussi pour visiter des sites.

J'utilise des programmes comme Photo filtre, Power point, Microsoft xp, Internet .... Je vais beaucoup sur les sites tel que Yahoo, Facebook, Skyrock…

> BIARD Patricia GRZYBOWSKI Shai WILLEPOTTE Francois KADIRI Mouna

#### **Sarah 14 ans. 3ème**

Je passe environ trois heures par jour sur l'ordinateur. Je vais sur facebook, les blogs, msn et google. Je ne joues pas.

J'écoute de la musique et regarde des vidéos sur youtube.

Je travaille sur l'ordinateur. Je regarde des photos.

Je vais sur l'ordinateur après mes devoirs.

Je passe plus de temps sur l'ordinateur qu'à regarder la télé.

### L'ORDINATEUR ET LE HAUT-DÉBIT À I EURO PAR JOUR POUR LES FOYERS MODESTES

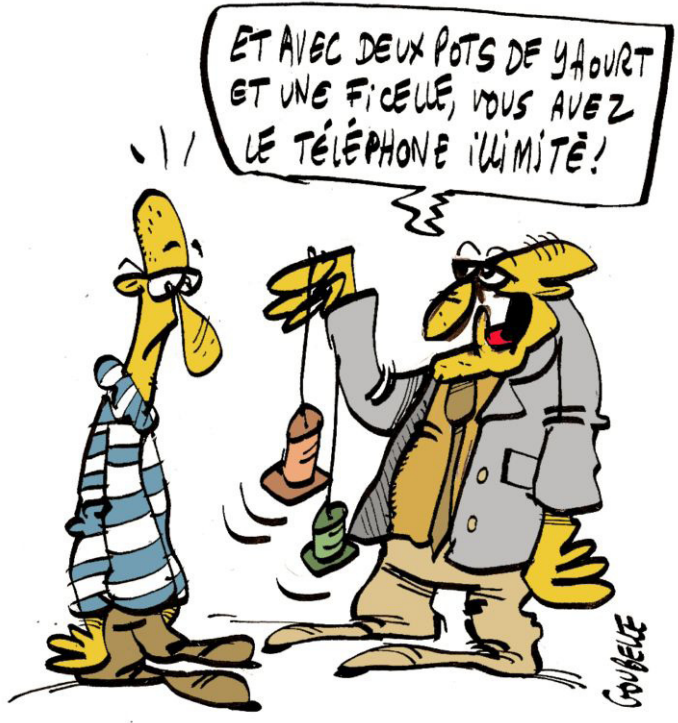

### DP3 : Visite d'entreprise

### **Cintrage Ile de france**

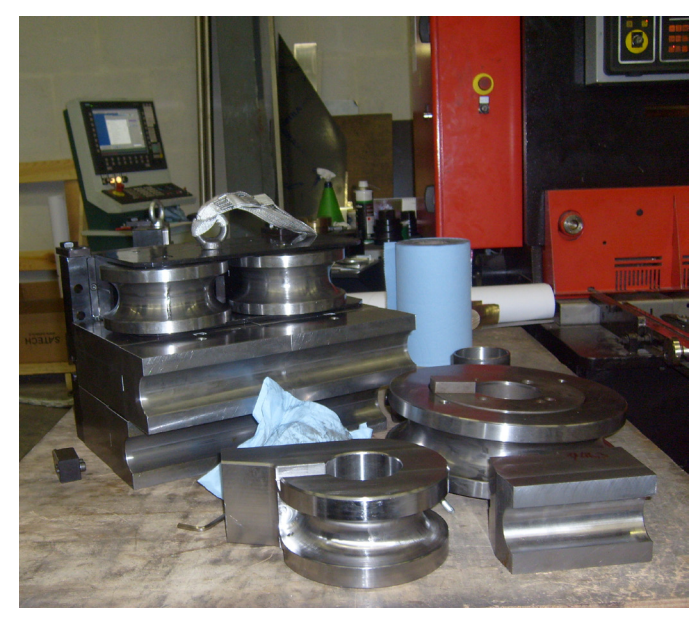

Le mercredi 14 Janvier nous avons visité l'entreprise de Cintrage à Santeny.

Le Cintrage consiste à former et déformer des pièces métalliques et à les assembler, par exemple pour des vérandas , les rails de plateau télé , les pièces pour les voitures du Paris-Dakar, etc...

Pendant notre visite :

Tout d'abord nous avons visité les bureaux de commandes où nous avons vu que les pièces, avant d'être construites, étaient créées virtuellement à partir d'un cahier des charges imposé par le client .

Puis nous sommes allés dans l'atelier où nous avons été surpris de voir d'énormes machines qui creusaient les pièces métalliques.

Ensuite notre guide qui était aussi employé de cette entreprise nous a emmenés vers une cuve souterraine de 6 mètres de profondeur . Elle servait à mettre le métal dans un moule pour former les pièces qui seront cintrées par la suite . Notre regard s'est fixé sur un bassin qui

était recouvert de petites boules et on nous a expliqué que ces boules étaient des balles de ping-pong qui étaient là pour retenir de la vapeur d'eau.

En conclusion, cette entreprise était très bruyante et les employés avaient les mains très sales et nous avons été surpris mais c'était très intéressant de voir d'où viennent les tuyaux , les rails qu'on peut utiliser dans la vie de tous les jours. Donc nous avons été très satisfaites.

Mathilde Borne et Cindy Rétif

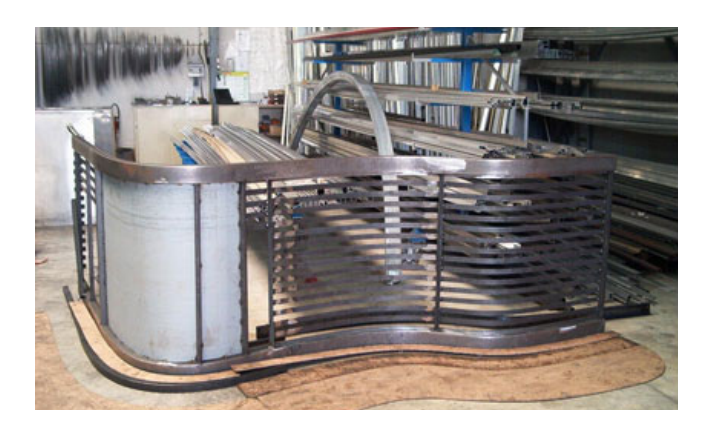

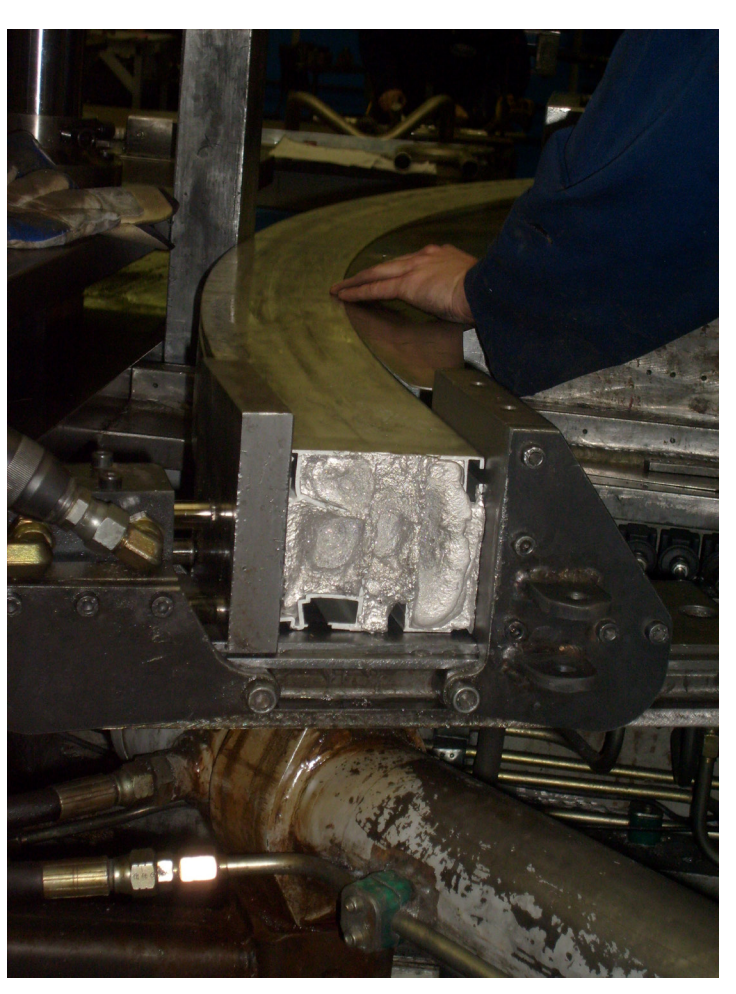

### CINÉMA

### **Aghate Cléry**

Résumé :

Agathe Cléry est une vraie working girl du XXIe siècle. Brillante directrice du marketing d'une ligne de cosmétiques spéciale «peaux claires», elle n'est néanmoins guère appréciée de ses collègues qui la trouvent dure, hautaine et la

savent raciste.

Le jour où on lui annonce qu'elle est atteinte de la maladie d'Addison, maladie rarissime qui va la

faire noircir, Agathe refuse de croire à une telle malédiction. Pourtant, un beau matin, elle se retrouve aussi noire que tous ceux qu'elle détestait jusqu'à maintenant.

Commence alors pour Agathe un long parcours initiatique durant lequel elle va subir moult trahisons, perdre tout ce qui lui était le plus cher, mais toutes ces humiliations vont

petit à petit métamorphoser la « dure, hautaine et raciste « qu'elle était, et lui ouvrir les portes d'une nouvelle vie...

Critiques :

Je ne m'attendais pas à ce genre de film, la bande annonce étant assez floue mais j'ai été très et agréablement surprise par le thème et la manière dont il a été abordé ! Je vous le conseille ! un certain nombre de spectateurs dans la salle éclatait de rire !

### **Twilight**

Isabella une fille de 17 ans, doit déménager chez son père charlie qui habite à Forks. Elle s'attend à une vie ennuyeuse. Un jour, elle rencontre les Cullen dont elle tombe amoureuse de l'un d'entre eux : Edward Cullen. Elle vit une histoire sensuelle et dangereuse. Elle se fera pourchasser par James : un dangereux vampire. Heureusement la famille Cullen va l'aider à survivre. Y arriveront-ils le mystère est là.

Alex et François

### MUSIQUE

### **Lily Allen**

Lily Rose Beatrice Allen, née à Hammersmith, dans Londres, elle est la fille de l'acteur Keith Allen et de la productrice Alison Owen. Elle déménage par la suite avec sa famille à Islington, dans Londres, et fréquente douze écoles différentes entre l'âge de cinq et quatorze ans. Elle est, aujourd'hui une auteur-compositeur-interprète ainsi que présentatrice télé. Son prochain concert aura lieu le 6 mai a la Cigale à Paris.

MOREL Marie MELO isabelle

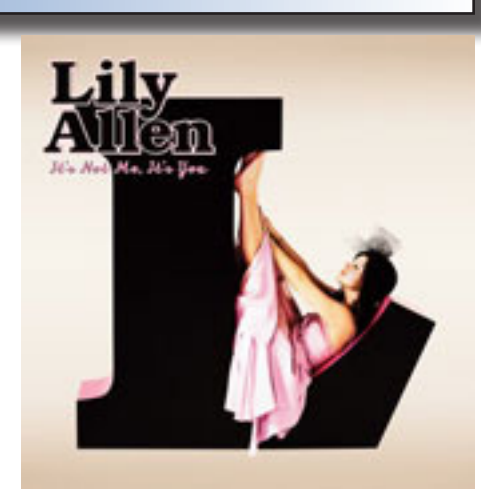

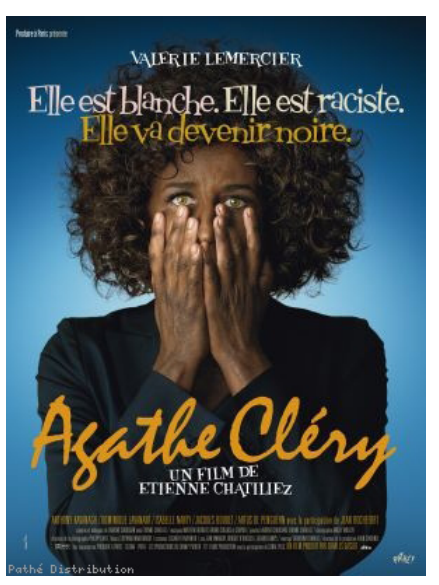

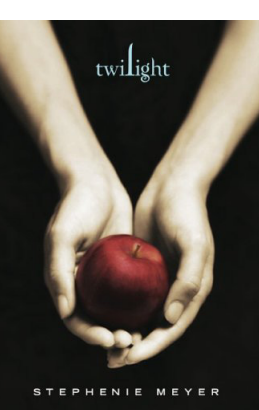

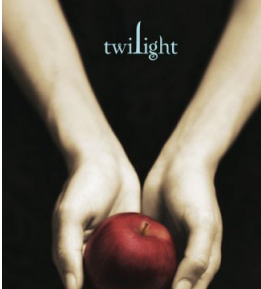

Sarah BELMIALI

### H $l$  IMO $l$  IR F  $\bar{ }$

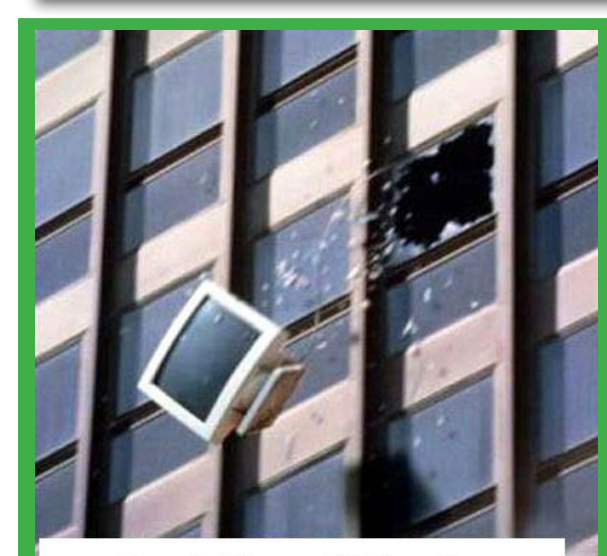

D'ou vient le nom Windows ?

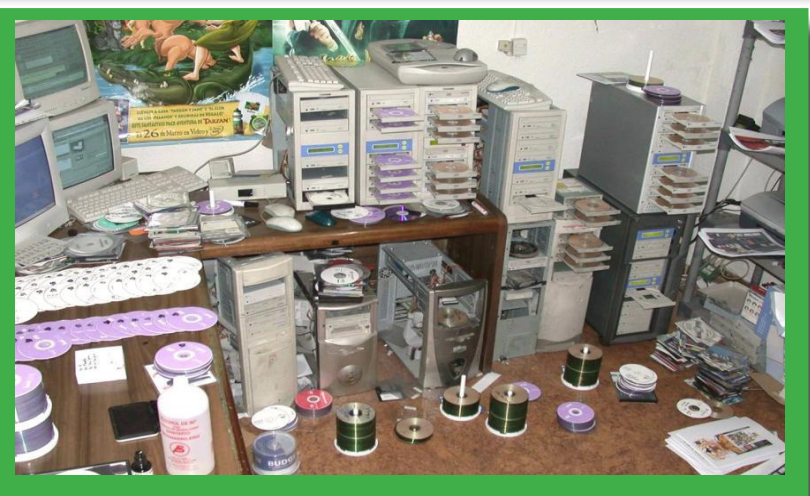

**Non, non, monsieur l'agent, je ne fais jamais de copies!**

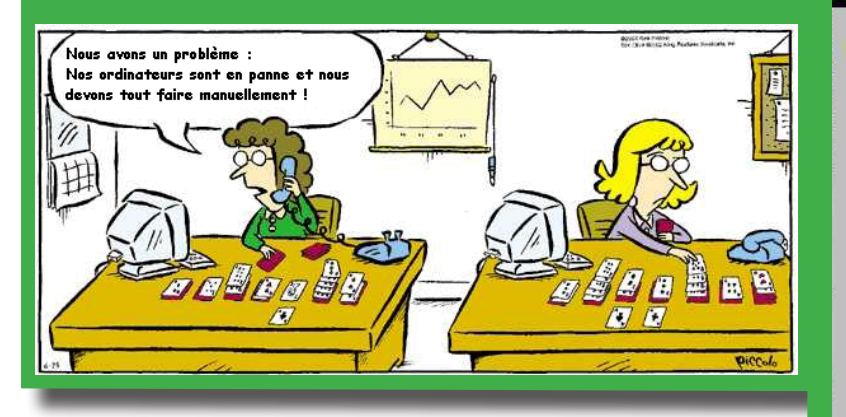

Arrêt de Windows

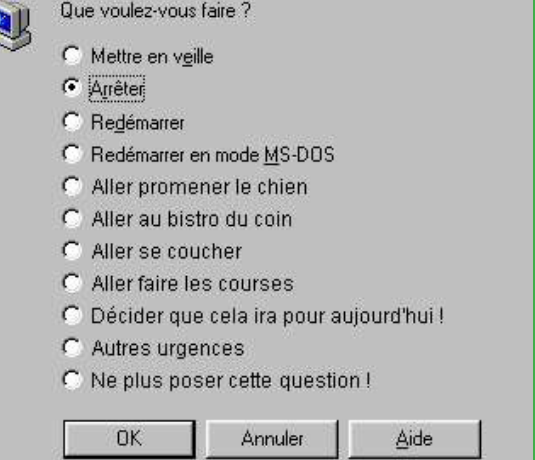

⊠

Publication Collège G Brassens 2 place de la Saussaye 94440 Santeny. tel : 01 43 86 10 11 Fax : 01 43 86 51 52 http://college.g.brassens. free.fr Directeur de la publication Mme LEGOUPIL

### **Solution du N°9 :**

**Rebus : Bonne année 2009 Les 7 erreurs :**

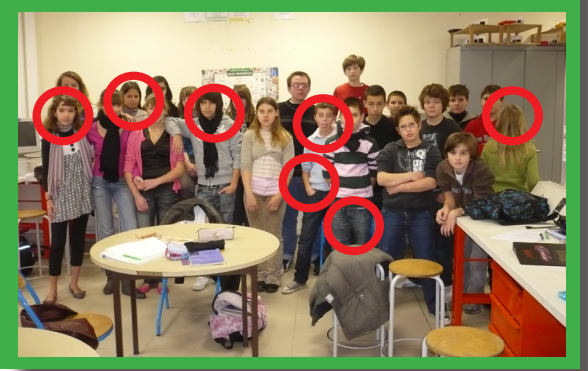

#### \*\* Il a atteint ses objectifs \*\*

Quand on lui demandait ce qu'il voudrait faire plus tard, il disait :

Quand je serai adulte, je voudrais être un grand écrivain.

Quand on lui demandait ce que signifiait pour lui "être un grand écrivain",

il répondait :

C'est quelqu'un qui est lu par des milliers de gens, mais pas seulement ça,

c'est quelqu'un dont les écrits font réagir les gens, en les lisant,

ils sont émus, ils pleurent, ils crient, ils se révoltent parfois.

Maintenant son but est atteint. Il est programmeur chez Microsoft. Il rédige les messages d'erreur !